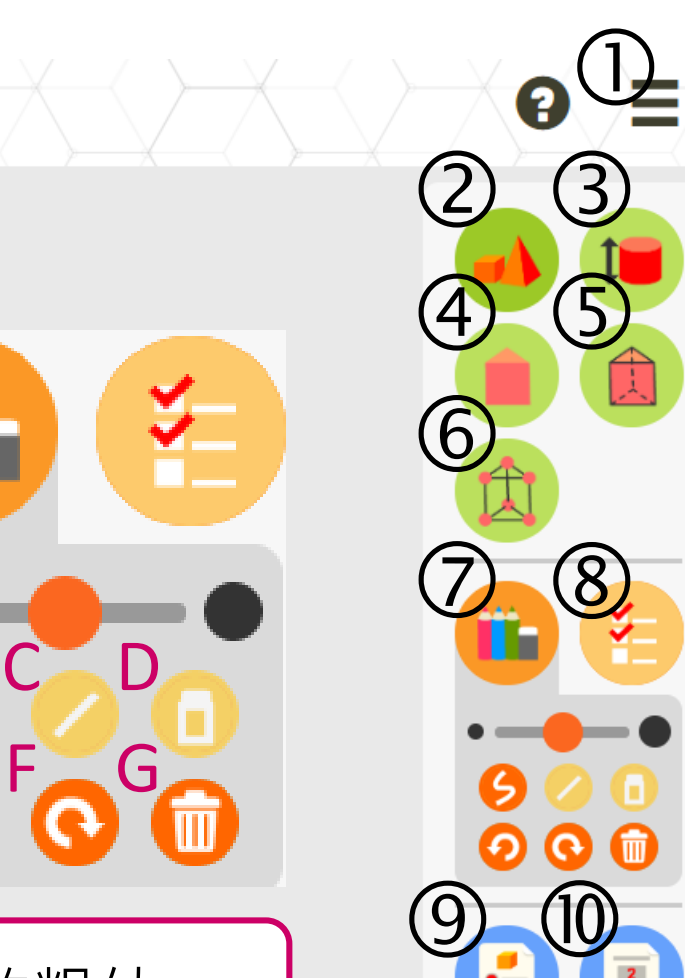

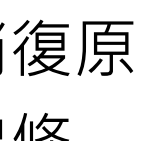

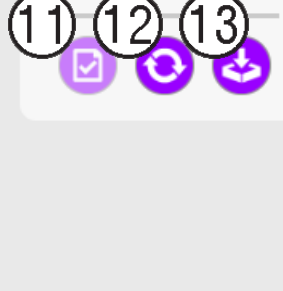

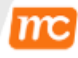

**ITC** Marshall Cavendish Education

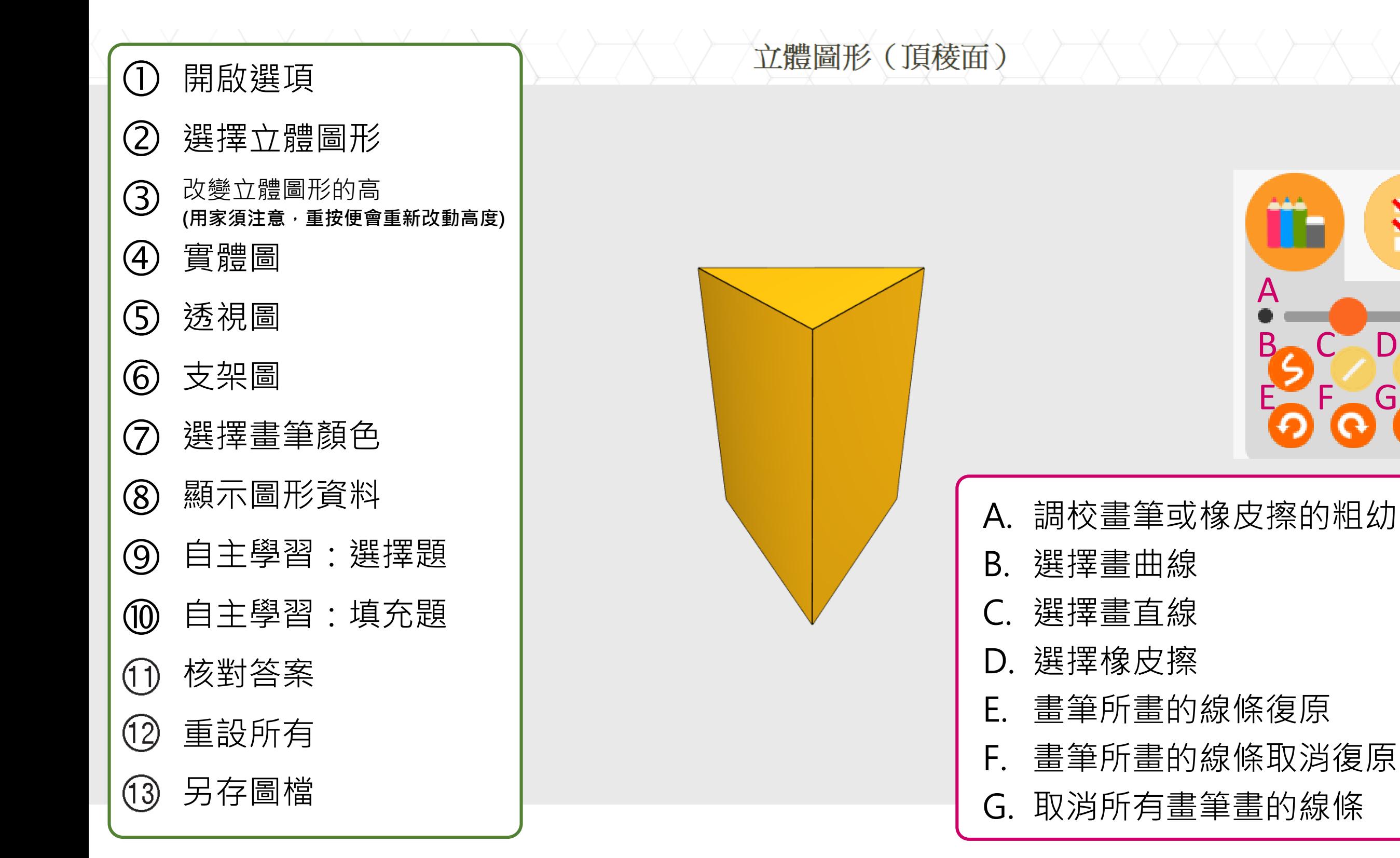